To connect a printer to your computer's parallel printer port, do the following:

- 1. Prepare the printer for parallel operation according to its user's guide.
- 2. Turn off your computer.
- 3. Pull down the hinged cover on the back of the computer, to open the serial/parallel port compartment.

Back of Computer

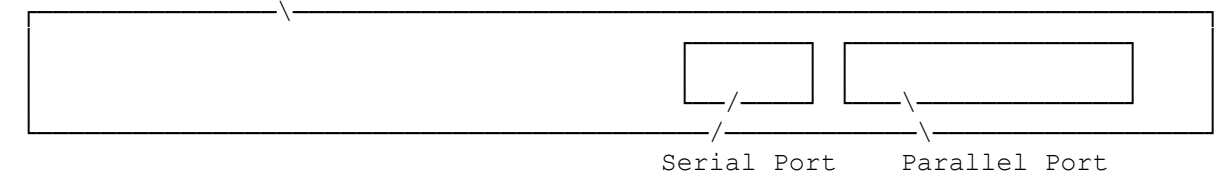

- 4. Connect the printer cable's DB-25 connector to the connector in the port compartment labeled PARALLEL.
- 5. Connect the printer cable's other end to the printer.
- 6. Turn on the computer first. Then, turn on the printer.

You can use the printer with most programs. Be sure the computer is set up to work with your printer. Check your program's documentation and your printer's user's guide for information about setting up and using your printer.

(smm 08/06/93)